## Searching for Titles in Sora

How to find and enjoy ebooks and audiobooks in Sora

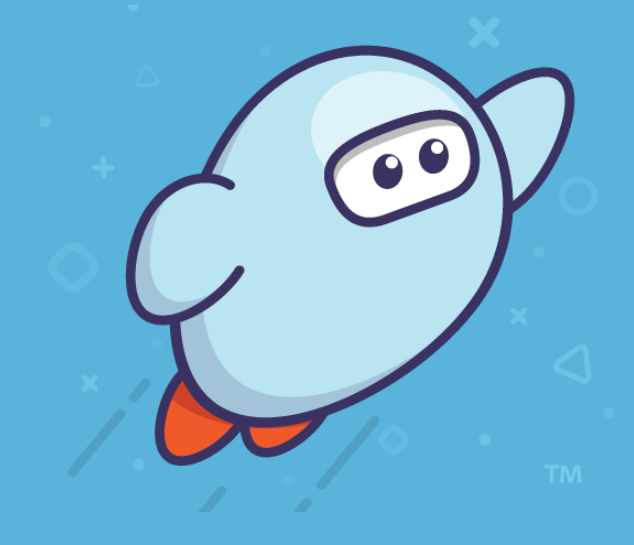

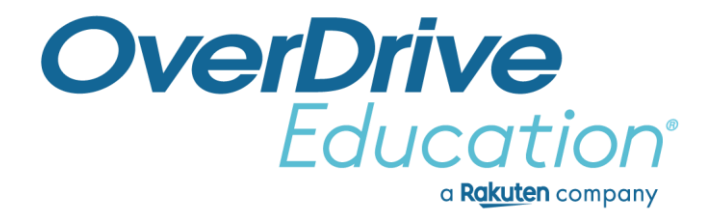

## Recap

Ways to search in Sora:

- Perform basic & advanced searches.
- Scroll Explore page.
- Set Preferences.
- Browse Collections
- Explore Title Assignments.
- Find series information (under title Options).
- Add Tags.

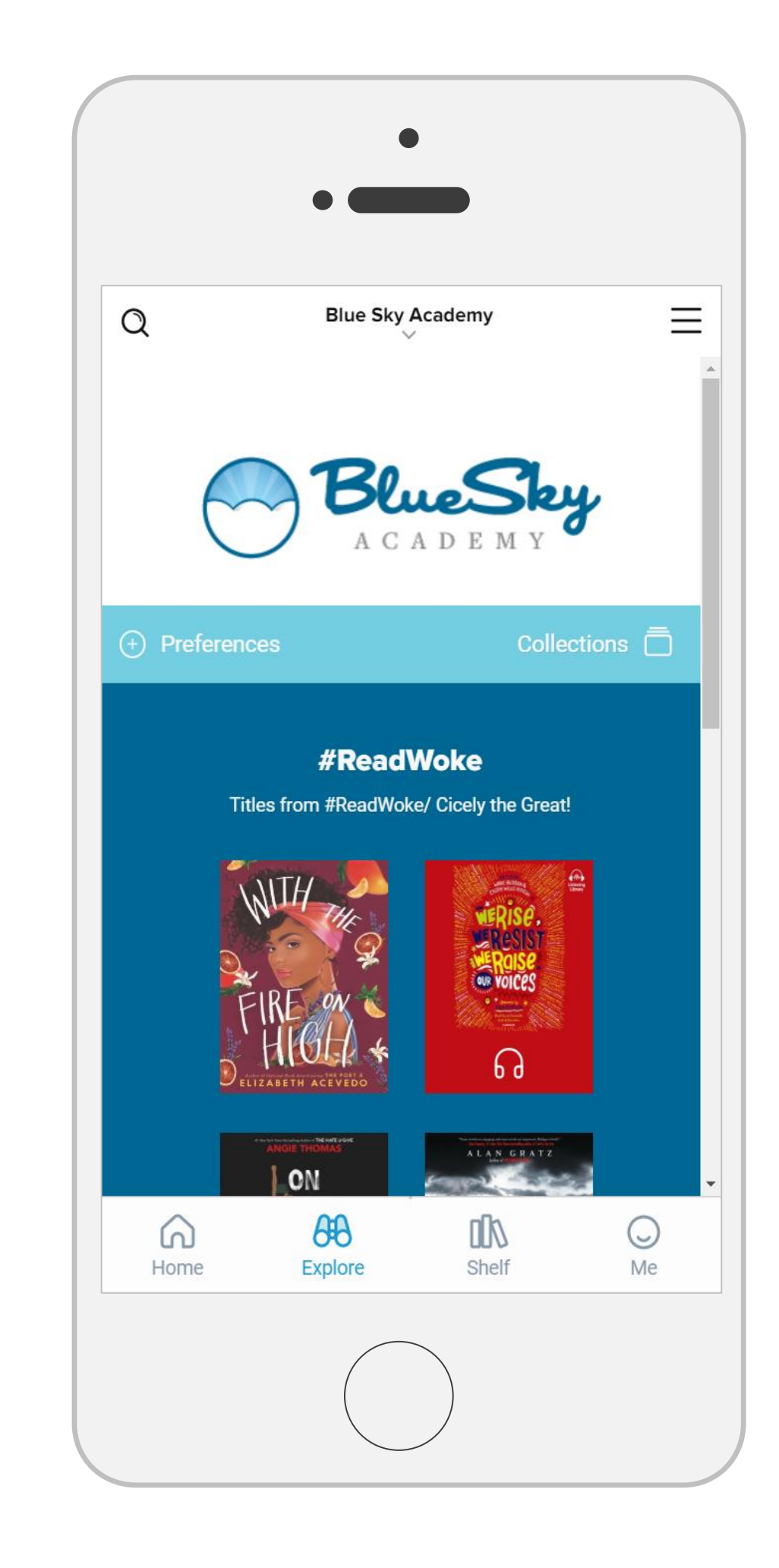

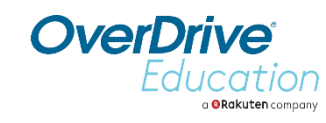

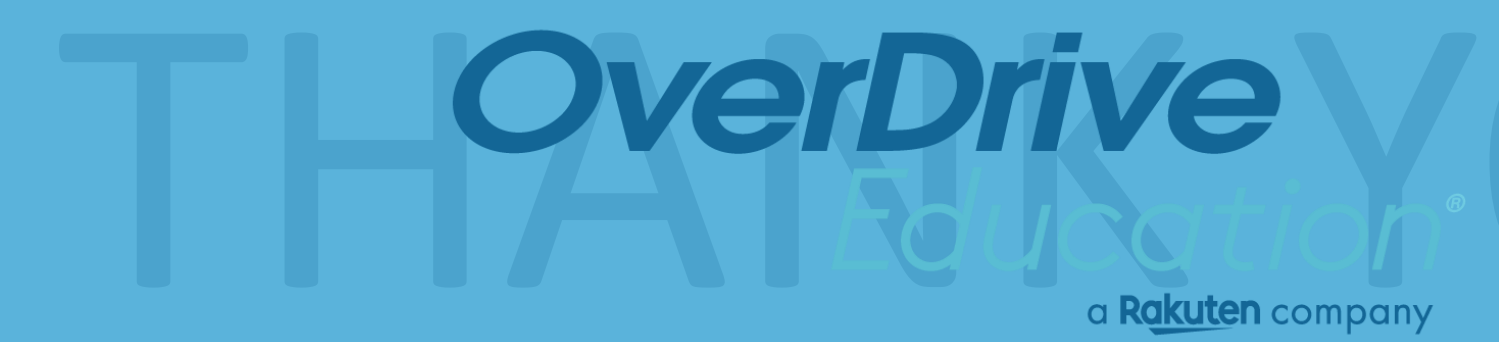

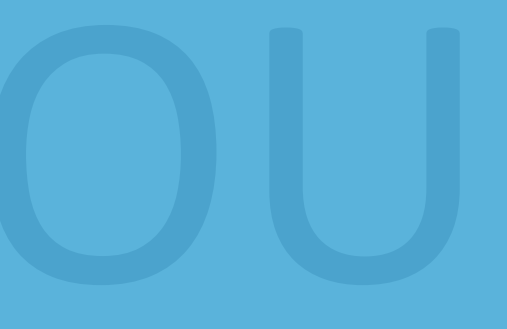